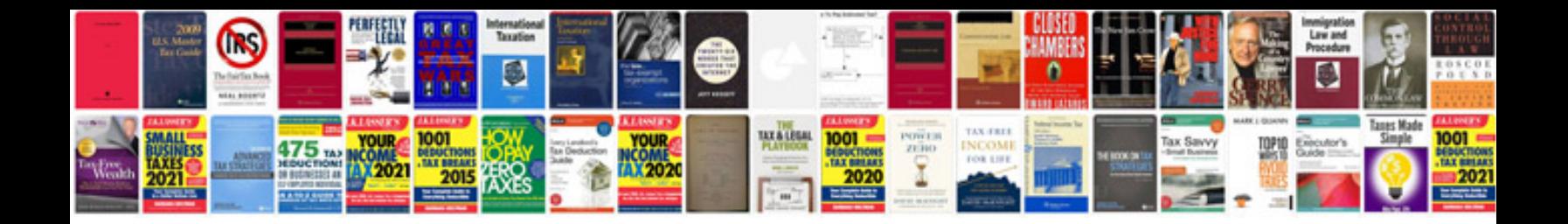

**Legit doctors note template**

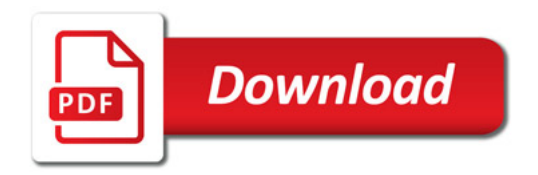

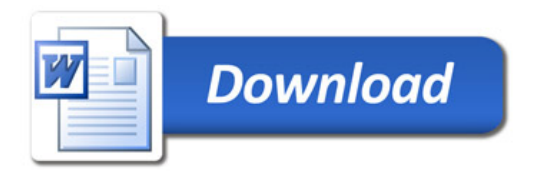